# THOOVIC 公交开发区20路的时间表和线路图

B开发区20路 圣大针织 不对于 不对于 不对于 不对

公交开发区20((圣大针织))共有2条行车路线。工作日的服务时间为: (1) 圣大针织: 06:30 - 20:00(2) 市政公司: 06:00 - 19:40 使用Moovit找到公交开发区20路离你最近的站点,以及公交开发区20路下班车的到站时间。

#### 方向**:** 圣大针织

19站 [查看时间表](https://moovitapp.com/qingdao___%E9%9D%92%E5%B2%9B-5382/lines/%E5%BC%80%E5%8F%91%E5%8C%BA20%E8%B7%AF/689408/2894034/zh-cn?ref=2&poiType=line&customerId=4908&af_sub8=%2Findex%2Fzh-cn%2Fline-pdf-Qingdao___%25E9%259D%2592%25E5%25B2%259B-5382-1109482-689408&utm_source=line_pdf&utm_medium=organic&utm_term=%E5%9C%A3%E5%A4%A7%E9%92%88%E7%BB%87)

市政公司

濠洼

丰泰购物广场

马濠公园

中康国际

井冈山路富春江路

世纪商城

家佳源

长江路长途站

富春江路

富春江路西

九顶山小区

江山瑞城北

江山瑞城小区

鲁商蓝岸国际

王家港

长江西路昆仑山路

天和

圣大针织

公交开发区**20**路的时间表

往圣大针织方向的时间表

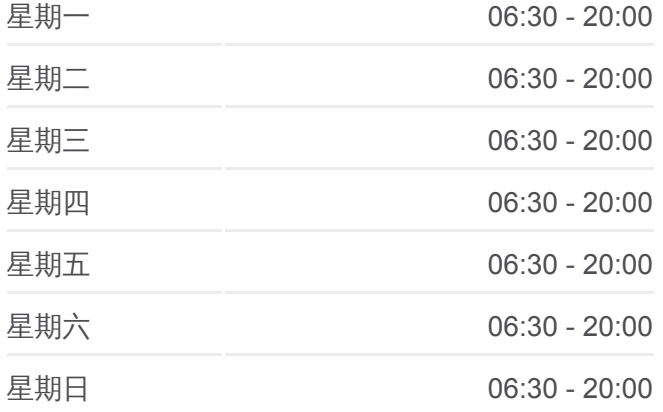

公交开发区**20**路的信息 方向**:** 圣大针织 站点数量**:** 19 行车时间**:** 25 分 途经站点**:**

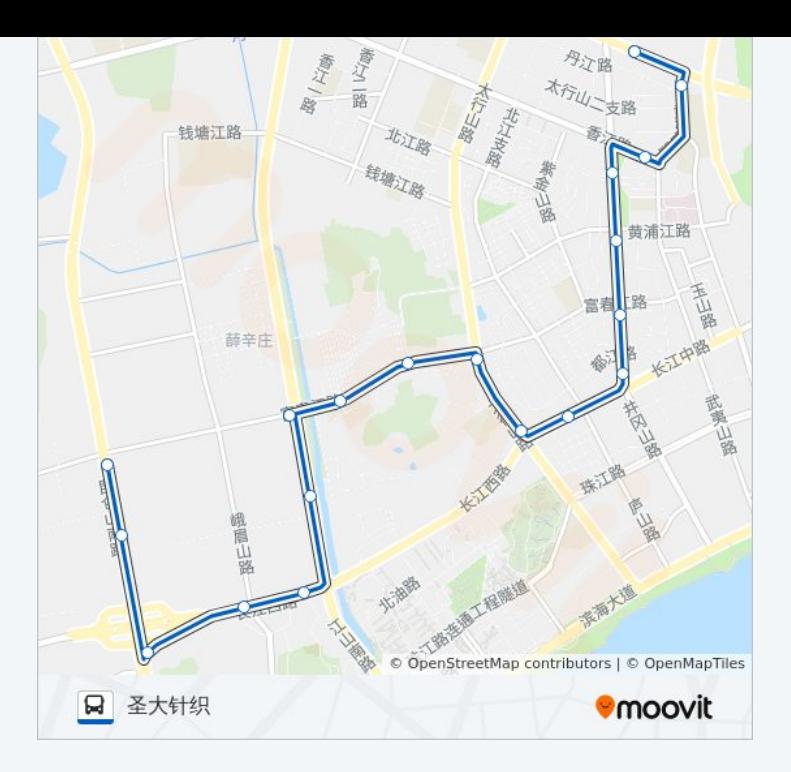

## 方向**:** 市政公司 19 站 [查看时间表](https://moovitapp.com/qingdao___%E9%9D%92%E5%B2%9B-5382/lines/%E5%BC%80%E5%8F%91%E5%8C%BA20%E8%B7%AF/689408/2894035/zh-cn?ref=2&poiType=line&customerId=4908&af_sub8=%2Findex%2Fzh-cn%2Fline-pdf-Qingdao___%25E9%259D%2592%25E5%25B2%259B-5382-1109482-689408&utm_source=line_pdf&utm_medium=organic&utm_term=%E5%9C%A3%E5%A4%A7%E9%92%88%E7%BB%87)

圣大针织

天和

长江西路昆仑山路

王家港

鲁商蓝岸国际

江山瑞城小区

江山瑞城北

九顶山小区

富春江路西

富春江路

长江路长途站

家佳源

世纪商城

上海浦发银行

中康国际

马濠公园

丰泰购物广场

濠洼

## 公交开发区**20**路的时间表

往市政公司方向的时间表

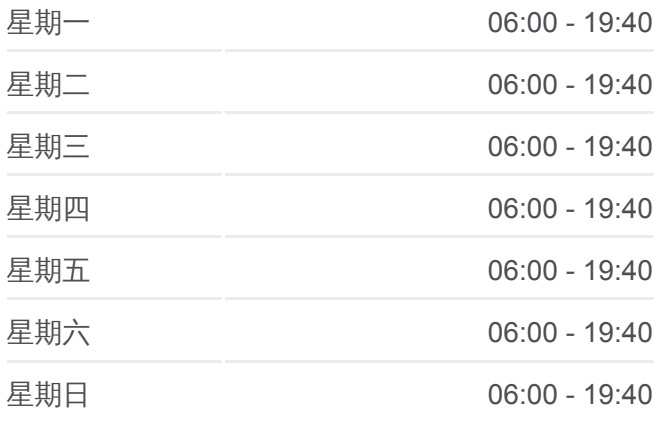

### 公交开发区**20**路的信息

方向**:** 市政公司 站点数量**:** 19 行车时间**:** 25 分 途经站点 **:**

市政公司

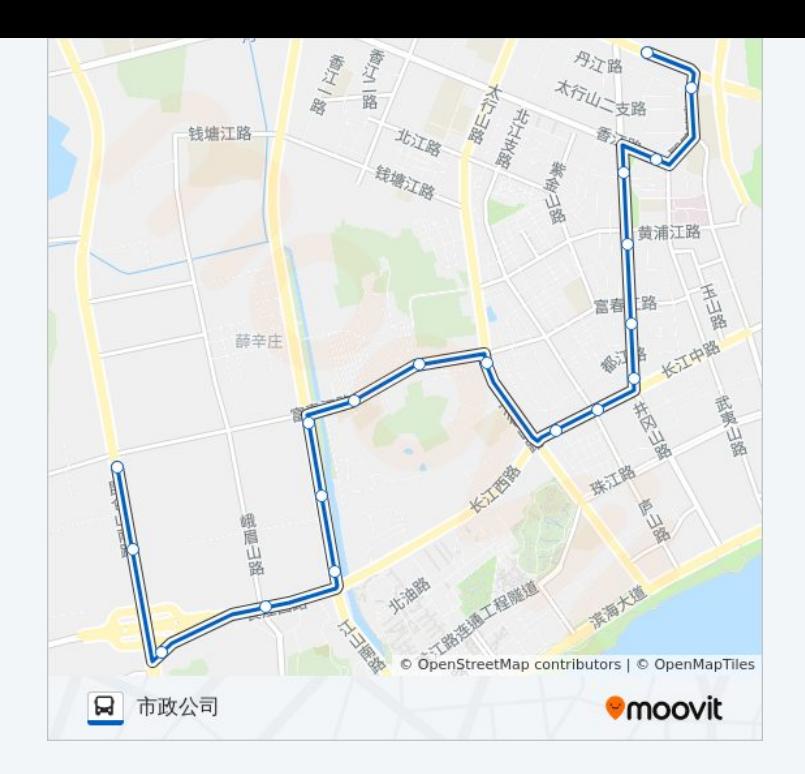

你可以在moovitapp.com下载公交开发区20路的PDF时间表和线路图。使用 Moovit[应用程式查](https://moovitapp.com/qingdao___%E9%9D%92%E5%B2%9B-5382/lines/%E5%BC%80%E5%8F%91%E5%8C%BA20%E8%B7%AF/689408/2894034/zh-cn?ref=2&poiType=line&customerId=4908&af_sub8=%2Findex%2Fzh-cn%2Fline-pdf-Qingdao___%25E9%259D%2592%25E5%25B2%259B-5382-1109482-689408&utm_source=line_pdf&utm_medium=organic&utm_term=%E5%9C%A3%E5%A4%A7%E9%92%88%E7%BB%87)询青岛的实时公交、列车时刻表以及公共交通出行指南。

关于[Moovit](https://editor.moovitapp.com/web/community?campaign=line_pdf&utm_source=line_pdf&utm_medium=organic&utm_term=%E5%9C%A3%E5%A4%A7%E9%92%88%E7%BB%87&lang=en) · MaaS[解决方案](https://moovit.com/maas-solutions/?utm_source=line_pdf&utm_medium=organic&utm_term=%E5%9C%A3%E5%A4%A7%E9%92%88%E7%BB%87) · [城市列表](https://moovitapp.com/index/zh-cn/%E5%85%AC%E5%85%B1%E4%BA%A4%E9%80%9A-countries?utm_source=line_pdf&utm_medium=organic&utm_term=%E5%9C%A3%E5%A4%A7%E9%92%88%E7%BB%87) · Moovit社区

© 2024 Moovit - 保留所有权利

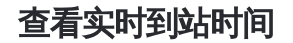

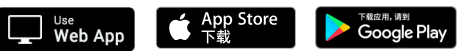